# **MOOVIL** 公交1221路的时间表和线路图

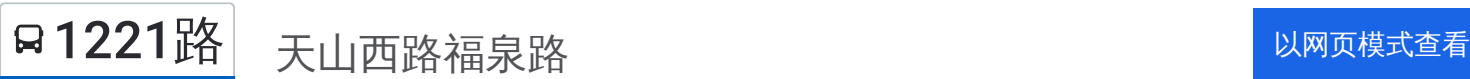

公交1221((天山西路福泉路))共有2条行车路线。工作日的服务时间为: (1) 天山西路福泉路: 06:30 - 20:20(2) 迎乐路仙霞西路: 06:40 - 20:30 使用Moovit找到公交1221路离你最近的站点,以及公交1221路下班车的到站时间。

# 方向**:** 天山西路福泉路

6站 [查看时间表](https://moovitapp.com/shanghai___%E4%B8%8A%E6%B5%B7-3000/lines/1221%E8%B7%AF/4461165/3781255/zh-cn?ref=2&poiType=line&customerId=4908&af_sub8=%2Findex%2Fzh-cn%2Fline-pdf-Shanghai___%25E4%25B8%258A%25E6%25B5%25B7-3000-1268338-4461165&utm_source=line_pdf&utm_medium=organic&utm_term=%E5%A4%A9%E5%B1%B1%E8%A5%BF%E8%B7%AF%E7%A6%8F%E6%B3%89%E8%B7%AF)

迎乐路仙霞西路

仙霞西路北祥路

协和路仙霞西路

协和路甘溪路

协和路泉口路

天山西路福泉路

## 公交**1221**路的时间表

往天山西路福泉路方向的时间表

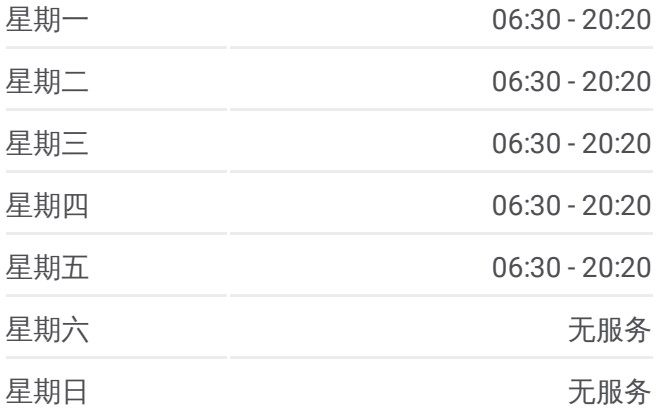

#### 公交**1221**路的信息

方向**:** 天山西路福泉路 站点数量**:** 6 行车时间**:** 9 分 途经站点**:**

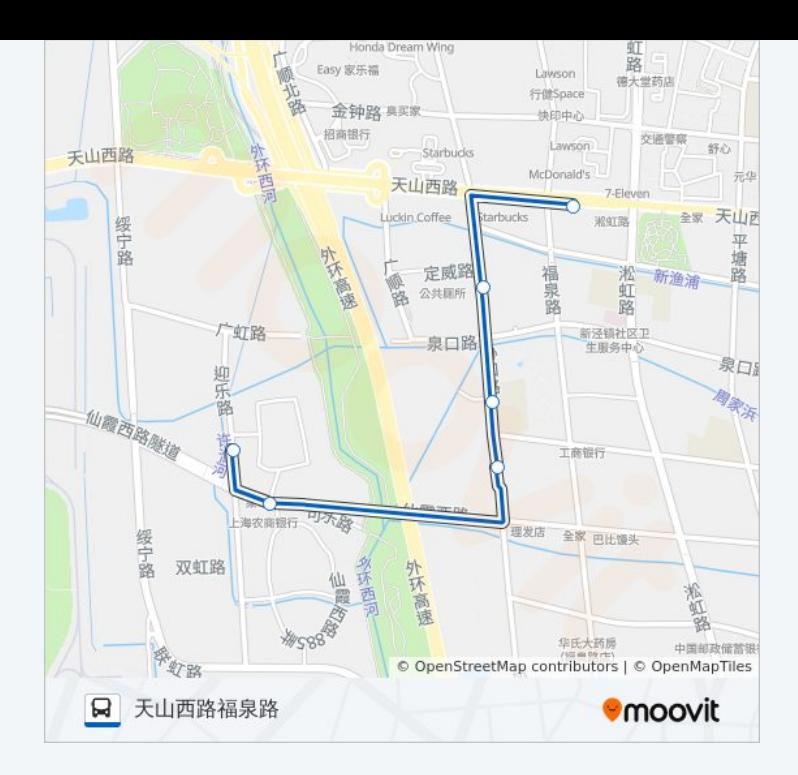

# 方向 **:** 迎乐路仙霞西路 8 站 [查看时间表](https://moovitapp.com/shanghai___%E4%B8%8A%E6%B5%B7-3000/lines/1221%E8%B7%AF/4461165/3781585/zh-cn?ref=2&poiType=line&customerId=4908&af_sub8=%2Findex%2Fzh-cn%2Fline-pdf-Shanghai___%25E4%25B8%258A%25E6%25B5%25B7-3000-1268338-4461165&utm_source=line_pdf&utm_medium=organic&utm_term=%E5%A4%A9%E5%B1%B1%E8%A5%BF%E8%B7%AF%E7%A6%8F%E6%B3%89%E8%B7%AF)

淞虹路天山西路

泉口路福泉路

泉口路协和路

协和路甘溪路

协和路仙霞西路

仙霞西路北祥路

迎乐路仙霞西路

## 公交 **1 2 2 1**路的时间表

往迎乐路仙霞西路方向的时间表

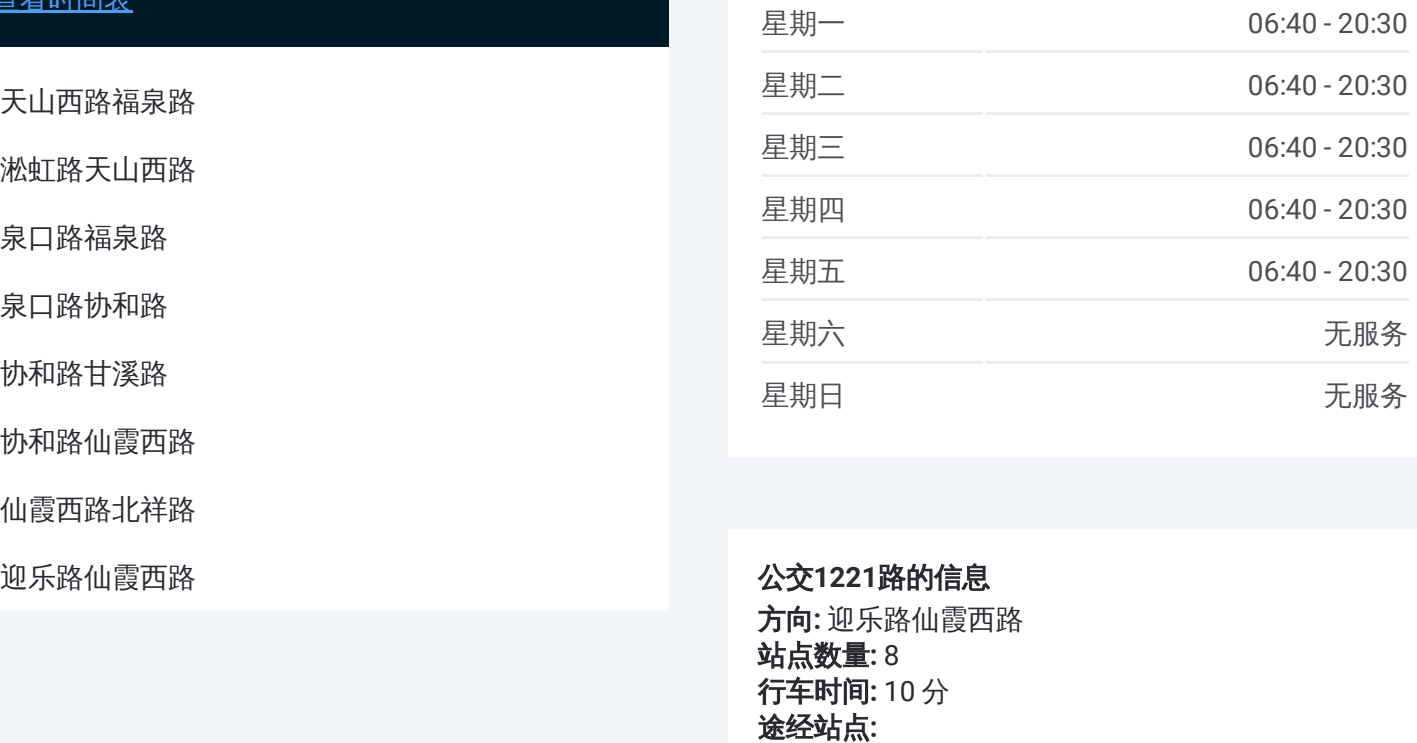

## 公交 **1 2 2 1**路的信息

方向 **:** 迎乐路仙霞西路 站点数量 **:**8 **行车时间:** 10 分 途经站点

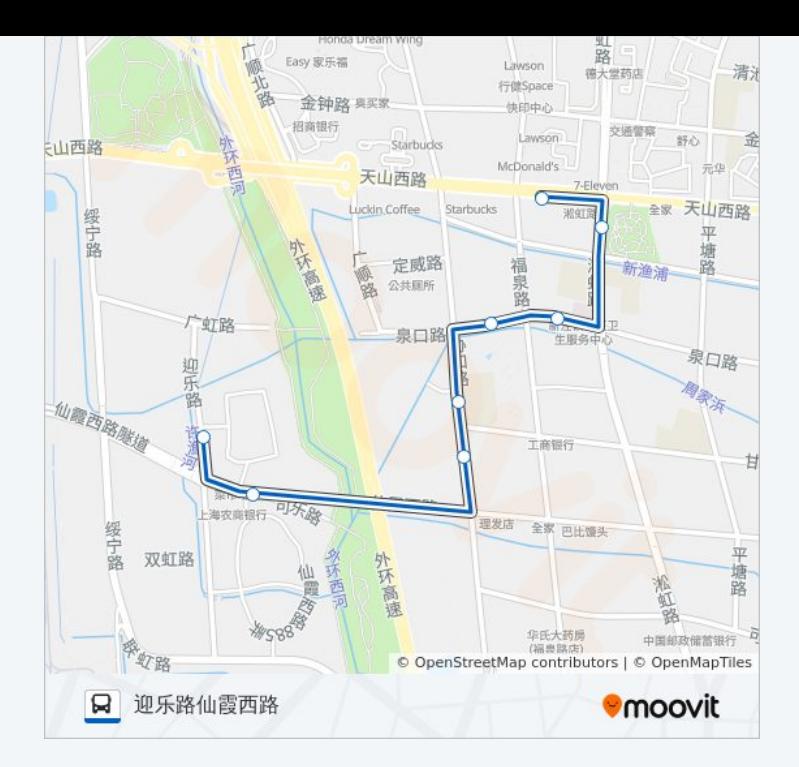

你可以在moovitapp.com下载公交1221路的PDF时间表和线路图。使用 Moovit[应用程式](https://moovitapp.com/shanghai___%E4%B8%8A%E6%B5%B7-3000/lines/1221%E8%B7%AF/4461165/3781255/zh-cn?ref=2&poiType=line&customerId=4908&af_sub8=%2Findex%2Fzh-cn%2Fline-pdf-Shanghai___%25E4%25B8%258A%25E6%25B5%25B7-3000-1268338-4461165&utm_source=line_pdf&utm_medium=organic&utm_term=%E5%A4%A9%E5%B1%B1%E8%A5%BF%E8%B7%AF%E7%A6%8F%E6%B3%89%E8%B7%AF)查询上海的实时公交、列车时刻表以及公共交通出行指南。

关于[Moovit](https://editor.moovitapp.com/web/community?campaign=line_pdf&utm_source=line_pdf&utm_medium=organic&utm_term=%E5%A4%A9%E5%B1%B1%E8%A5%BF%E8%B7%AF%E7%A6%8F%E6%B3%89%E8%B7%AF&lang=en) · MaaS[解决方案](https://moovit.com/maas-solutions/?utm_source=line_pdf&utm_medium=organic&utm_term=%E5%A4%A9%E5%B1%B1%E8%A5%BF%E8%B7%AF%E7%A6%8F%E6%B3%89%E8%B7%AF) · [城市列表](https://moovitapp.com/index/zh-cn/%E5%85%AC%E5%85%B1%E4%BA%A4%E9%80%9A-countries?utm_source=line_pdf&utm_medium=organic&utm_term=%E5%A4%A9%E5%B1%B1%E8%A5%BF%E8%B7%AF%E7%A6%8F%E6%B3%89%E8%B7%AF) · Moovit社区

© 2023 Moovit - 版权所有

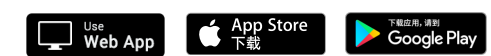

查看实时到站时间